# **como jogar no esporte da sorte spaceman**

- 1. como jogar no esporte da sorte spaceman
- 2. como jogar no esporte da sorte spaceman :ganhar bonus de graça
- 3. como jogar no esporte da sorte spaceman :site de aposta que da bonus de cadastro

### **como jogar no esporte da sorte spaceman**

#### Resumo:

**como jogar no esporte da sorte spaceman : Descubra o potencial de vitória em bolsaimoveis.eng.br! Registre-se hoje e reivindique um bônus especial para acelerar sua sorte!** 

#### contente:

por um estudante ou estudantes que se encarregam de criar e partilhar conteúdo vo, algumas positivas e outras negativas, sabendo 7 que não haverá repercussões, uma vez

ue a como jogar no esporte da sorte spaceman identidade está escondida. As contas copiadoras do Barestool assumem o

o do ensino 7 médio, vão longe demais oppioneerpress : opinião.

conta oficial de esportes

#### [jogo do aviao bet365](https://www.dimen.com.br/jogo-do-aviao-bet365-2024-06-28-id-31770.html)

Originalmente cunhado por um escritor esportivo em como jogar no esporte da sorte spaceman Sports Illustrated's Mitch

ch em como jogar no esporte da sorte spaceman 2024, o termo Octopus é usado para descrever um jogador de futebol marcando

m touchdown e depois marca a conversão subsequente de dois pontos da NFL. O polvo e imensamente emocionante ocorreu 175 vezes desde 1994. Qual é uma aposta de polvos no futebol? - Techopedia techopédia : glob-tock-guias

# **como jogar no esporte da sorte spaceman :ganhar bonus de graça**

# **Como alterar o formato das probabilidades na Betfair: Passo a passo**

A Betfair é uma plataforma de **apostas desportivas** on-line que oferece aos seus utilizadores a oportunidade de terem um controlo total sobre as suas apostas. Uma das funcionalidades mais interessantes da Betfair é a capacidade de alterar o formato das probabilidades, o que pode ser útil para os utilizadores que desejam visualizar as probabilidades de diferentes formas. Neste artigo, vamos mostrar-lhe como alterar facilmente o formato das probabilidades na Betfair.

### **Por que alterar o formato das probabilidades?**

Existem várias razões pelas quais alguém pode querer alterar o formato das probabilidades na Betfair. Algumas pessoas podem achar que um formato é mais fácil de ler ou compreender do que outro, enquanto outras podem preferir um formato específico por razões pessoais. Além disso, alguns utilizadores podem achar que um formato é mais apropriado para um determinado tipo de apostas do que outro. Por exemplo, algumas pessoas podem preferir ver as

probabilidades decimais para apostas simples, enquanto outras podem preferir as probabilidades fracionárias para apostas combinadas.

### **Como alterar o formato das probabilidades na Betfair**

Alterar o formato das probabilidades na Betfair é uma tarefa fácil e direta. Siga os passos abaixo para alterar o formato das probabilidades na como jogar no esporte da sorte spaceman conta:

- 1. Faça login na como jogar no esporte da sorte spaceman conta na Betfair;
- 2. Clique no seu nome de utilizador no canto superior direito da página e selecione "Minha conta" do menu suspenso;
- 3. Na página "Minha conta", clique na guia "Configurações" no menu à esquerda;
- 4. Na secção "Formato das probabilidades", selecione o formato desejado (decimal, fracionário ou americano) na lista suspensa;
- 5. Clique no botão "Salvar alterações" no canto inferior direito da página para guardar as suas preferências.

É isso! Agora as suas probabilidades deverão ser exibidas no formato que escolheu.

### **Conclusão**

A Betfair oferece aos seus utilizadores uma gama de opções de formato de probabilidades, permitindo-lhes personalizar a como jogar no esporte da sorte spaceman experiência de apostas de acordo com as suas preferências pessoais. Se ainda não o tiver feito, experimente alterar o formato das probabilidades na Betfair e veja qual formato lhe convém melhor. Boa sorte!

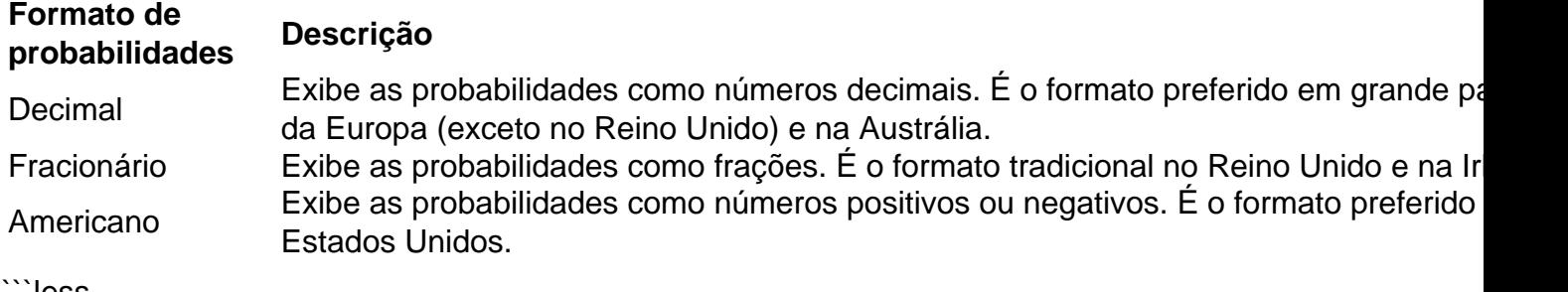

```less

# **Como alterar o formato das probabilidades na Betfair: Passo a passo**

A Betfair é uma plataforma de **apostas desportivas** on-line que oferece aos seus utilizadores a oportunidade de terem um controlo total sobre as suas apostas. Uma das funcionalidades mais interessantes da Betfair é a capacidade de alterar o formato das probabilidades, o que pode ser útil para os utilizadores que desejam visualizar as probabilidades de diferentes formas. Neste artigo, vamos mostrar-lhe como alterar facilmente o formato das probabilidades na Betfair.

### **Por que alterar o formato das probabilidades?**

Existem várias razões pelas quais alguém pode querer alterar o formato das probabilidades na Betfair. Algumas pessoas podem achar que um formato é mais fácil de ler ou compreender do que outro, enquanto outras podem preferir um formato específico por razões pessoais. Além disso, alguns utilizadores podem achar que um formato é mais apropriado para um determinado tipo de apostas do que outro. Por exemplo, algumas pessoas podem preferir ver as probabilidades decimais para apostas simples, enquanto outras podem preferir as probabilidades fracionárias para apostas combinadas.

### **Como alterar o formato das probabilidades na Betfair**

Alterar o formato das probabilidades na Betfair é uma tarefa fácil e direta. Siga os passos abaixo para alterar o formato das probabilidades na como jogar no esporte da sorte spaceman conta:

- 1. Faça login na como jogar no esporte da sorte spaceman conta na Betfair;
- 2. Clique no seu nome de utilizador no canto superior direito da página e selecione "Minha conta" do menu suspenso;
- 3. Na página "Minha conta", clique na guia "Configurações" no menu à esquerda;
- 4. Na secção "Formato das probabilidades", selecione o formato desejado (decimal, fracionário ou americano) na lista suspensa;
- 5. Clique no botão "Salvar alterações" no canto inferior direito da página para guardar as suas preferências.

É isso! Agora as suas probabilidades deverão ser exibidas no formato que escolheu.

### **Conclusão**

A Betfair oferece aos seus utilizadores uma gama de opções de formato de probabilidades, permitindo-lhes personalizar a como jogar no esporte da sorte spaceman experiência de apostas de acordo com as suas preferências pessoais. Se ainda não o tiver feito, experimente alterar o formato das probabilidades na Betfair e veja qual formato lhe convém melhor. Boa sorte!

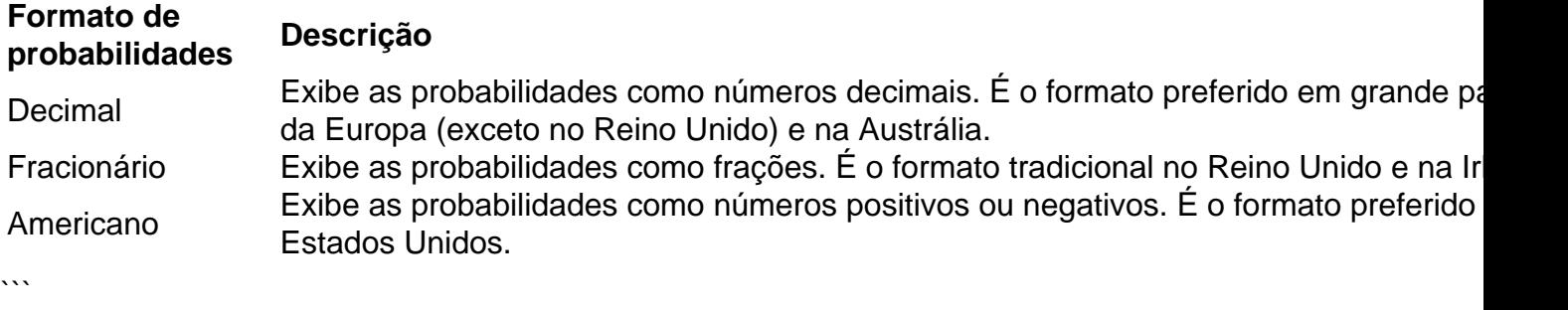

### **como jogar no esporte da sorte spaceman**

Muitas pessoas participam de apostas esportivas, quer seja por entretenimento ou como fonte de rendimento. No entanto, pode haver uma obrigação de declarar esses ganhos fiscais. Nesse artigo, abordaremos o assunto de apostas esportivas e a obrigação de declarar imposto de renda.

#### **como jogar no esporte da sorte spaceman**

Nos últimos anos, as apostas esportivas têm ganhado mais atenção no Brasil, com a regulamentação do setor e o aumento do interesse dos jogadores. Com esse cenário, mais pessoas estão se perguntando sobre as obrigações fiscais associadas a esses ganhos.

### **A Declaração de Apostas Esportivas no Imposto de Renda**

Os ganhos por meio de apostas esportivas devem ser declarados no Imposto de Renda. Conforme a lei, aqueles que auferirem rendimentos tributáveis, independentemente da fonte, estão obrigados a declarar. Independentemente de haver um regulamento ou não, isso ainda cabe ao contribuinte.

**Passo Descrição**

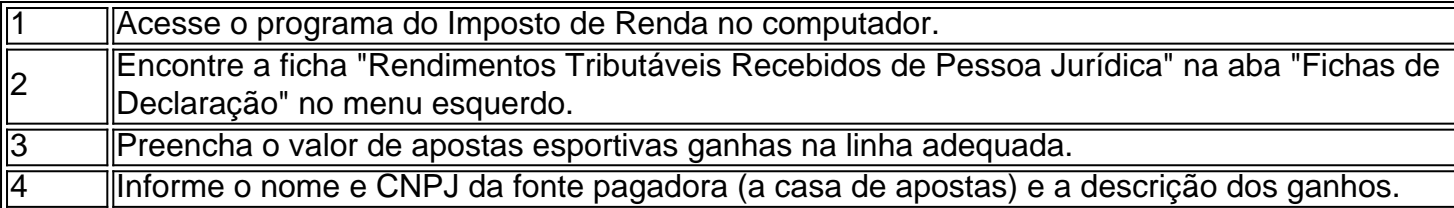

### **Fatos Importantes e Respostas a Perguntas Frequentes**

**Fato 1:** Você precisa declarar seus ganhos de apostas esportivas, mesmo que não haja um regulamento específico sobre esse ponto.

**Fato 2:** Se não declarar a tempo, o contribuinte estará sujeito a uma multa de 1% ao mês ou fração de atraso sobre o imposto devido.

**Pergunta:** Preciso declarar dinheiro de apostas na Bet365?

**Resposta:** Sim, já que those ganhos de apostas esportivas são considerados rendimentos tributáveis, eles devem ser declarados.

### **Melhores Práticas no Trato com Apostas Esportivas e Imposto de Renda**

Para evitar problemas e garantir a conformidade com o fisco, sugere-se manter registros detalhados e precisos das apostas realizadas.< /div>

# **como jogar no esporte da sorte spaceman :site de aposta que da bonus de cadastro**

W

O filme My Polpus Teacher foi ao ar na Netflix como jogar no esporte da sorte spaceman 2024 que teve um enorme sucesso durante a noite, indo ganhar o Oscar no ano seguinte para melhor documentário. A história simples mas comovente do vínculo tenro entre cineasta Craig Foster e seu jovem companheiro submarino tinha audiências enfeitiçada por todo mundo alguns como Sir Richard Branson até desistir de comer polvo depois da exibição deste longa-metragem! No entanto, para Foster ele mesmo a fama da noite noturna foi emocionalmente debilitante. "Você está trabalhando nesta pequena história que você acha algumas pessoas podem estar interessadas e de repente se encontra na frente dos 100 milhões", diz o ator:"Eu não achei isso me afetaria tanto mas era muito difícil... Terrível ser honesto".

Sua casa frente ao oceano na cidade de Simon, África do Sul incendiada há um ano e meio atrás. Ele perdeu tudo isso mas não foi nada como jogar no esporte da sorte spaceman comparação com o terror cego que sentiu depois da exposição a uma audiência tão grande TV era muito diferente para as vidas tranquilas ele estava levando nas margens das florestas submarinamente alpistas (e também é impossível lidar), diz Foster - como jogar no esporte da sorte spaceman saúde mental sofreu por meses enquanto dormiam bastante mal! Mas seu amor pelo oceano não mudou e foram como jogar no esporte da sorte spaceman parte

seus mergulhos diários que ajudaram a restaurar o equilíbrio interior de Foster. A gurnard a barba-azul com uma capa única andando de costas, do novo livro Amphibious Soul (Amfibiaous soul) escrito por Craig Foster.

{img}: Craig Foster

Agora ele ressurgiu, não com um novo filme mas sim o livro Alma Anfíbia que será publicado na próxima semana.

É um livro de memórias, diz ele. Mas também é uma agenda como jogar no esporte da sorte spaceman {sp} com código QR que permite aos leitores vincular dezenas dos curtas-metragens do Foster – imagens sobre animais selvagens e o mundo natural compilado por décadas." Foster espera "despertar o lado selvagem" nas pessoas e conectá-las mais com a natureza,

mesmo que vivam como jogar no esporte da sorte spaceman cidades - veja como as raposas conseguiram sobreviver nessas mesmas áreas contra todas essas probabilidades.

Muitas das histórias do livro, no entanto so focada como jogar no esporte da sorte spaceman animais a maioria de pessoas nunca entrarão contato com. Mas Foster vê seu papel como "tentando traduzir o que estes bicho-desenho têm me ensinado".

Foster tinha 15 anos quando teve seu primeiro encontro cara a face com um polvo gigante. Durante as filmagens, um polvo atrevido roubou câmera de Foster e virou o lente sobre os cineastas.

{img}: Craig Foster

Professor: Craig Foster tem um encontro surpreendente com como jogar no esporte da sorte spaceman espécie favorita.

Ele tinha levado um barco com uma amiga para fora de casa, como jogar no esporte da sorte spaceman direção a parte da costa sul-africana que normalmente é muito agitada pra nadar. Mas foi calmo dia e ele se lembra dele pegou o grande gole do ar através dos snorkel (desenho) pulando no bote mergulhando por cerca seis metros (20 pés). De repente estava ciente duma coisa enorme ao seu lado...

"Agarrou-me os braços e arrastou para a como jogar no esporte da sorte spaceman toca", diz Foster. - Eu só sabia que se eu lutasse, já tinha."

Então ele relaxou seu corpo e se deixou ser puxado para baixo.

skip promoção newsletter passado

As histórias mais importantes do planeta. Receba todas as notícias ambientais da semana - o bom, mau e essencial

Aviso de Privacidade:

As newsletters podem conter informações sobre instituições de caridade, anúncios on-line e conteúdo financiado por terceiros. Para mais informação consulte a nossa Política De Privacidade Utilizamos o Google reCaptcha para proteger nosso site; se aplica também à política do serviço ao cliente da empresa:

após a promoção da newsletter;

O polvo agarrou meus braços e me arrastou para como jogar no esporte da sorte spaceman toca. Eu só sabia – se eu lutasse, já tinha tido isso

Felizmente, Foster foi bom como jogar no esporte da sorte spaceman segurar a respiração. Depois de um minuto ou mais o polvo soltou seu aperto eo adolescente conseguiu nadar até à superfície!

É uma experiência que traumatizaria a maioria das pessoas, mas Foster sentiu-se com um forte vínculo. "Mal podia esperar para voltar à água", diz ele!

No livro, ele também descreve o tempo que rastreou um crocodilo do Nilo de 4,5 metros (4,5 m), considerado como uma das predadores mais perigosas no mundo e seguido até seu covil.

"Quando você enfrenta o que as pessoas colocaram lá fora como esse monstro incrivelmente assustador, e acaba sendo essa criatura magnífica ", diz ele.

Em outro curta-metragem vemos como um polvo belisca a câmera de Foster e vira as mesas, com o animal filmando ao homem. É uma metáfora para este livro que ele pensa no sentido "todos nós estamos vivendo como jogar no esporte da sorte spaceman dupla vida".

"Nós esquecemos que somos animais selvagens no ecossistema", diz ele.

Foster também fala no livro sobre como jogar no esporte da sorte spaceman experiência de trabalhar como jogar no esporte da sorte spaceman terra com povos indígenas por toda a África e aprender como acompanhá-los.

"Eles têm uma noção muito mais profunda do que é a vida porque eles tem um relacionamento profundo com o selvagem", diz ele.

Para Foster, a conexão humana com animais é fundamental. Embora ele diga que não fará outro filme de polvo "Amor", gratidão e um pouco confusão quando estendeu uma patas para acariciar o rosto dele

Poderia ser um professor de My Otter como jogar no esporte da sorte spaceman formação?

Author: bolsaimoveis.eng.br Subject: como jogar no esporte da sorte spaceman Keywords: como jogar no esporte da sorte spaceman Update: 2024/6/28 23:22:40